Общее:

Ссылка на сайт – [Рынок-фирм.рф](https://xn----ptbekbgmf8a6d.xn--p1ai/) Backend – Laravel 7 Frontend – React База данных - MySQL 5.6 Версионирование проводилось в Github

# Сценарий использования:

1. Пользователь оставляет заявку на получение услуг

2. Его данные приходят в амоцрм

- Заявок на сайте несколько, и для завершения сделки пользователь проходит несколько этапов, в каждом из которых он заполняет поля, которые должны приходить в AmoCRM - В заявке юзер указывает свои данные, выставляет чекбоксы и загружает документы

3. После проверок документов пользователя, он получает услугу

# Как сайт взаимодействует с amoCRM

- 1. Добавление сделок
- 2. Получение статуса сделки

# Воронки

Для разделения типов сделок, используются воронки:

- 1. Продажи компаний
- 2. Покупка компаний
- 3. Смена местоположения компаний

### ID воронок:

- 1. Продажа компании …
- 2. Покупка компании …
- 3. Смена местоположения компании …

# Добавление заявки

Модель работы с заявкой:

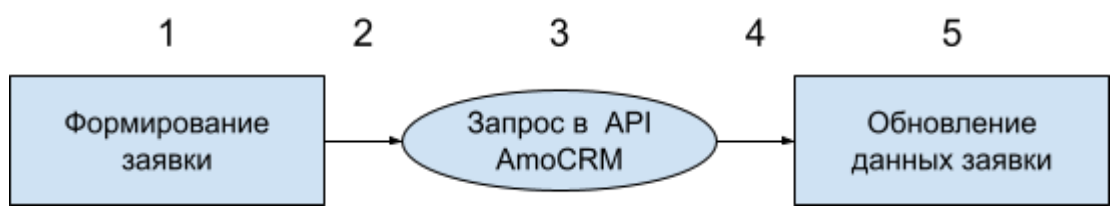

- 1. Формирование данных заявки
- 2. Запись данных заявки в БД сервиса
- 3. Запрос "Добавление сделки" в API AmoCRM
- 4. Получение ответа с ID сделки в AmoCRM
- 5. Обновление данных заявки в БД сервиса (Прописание AmoCRM ID)

Синхронизация данных заявок с AmoCRM

Модель работы с данными заявок:

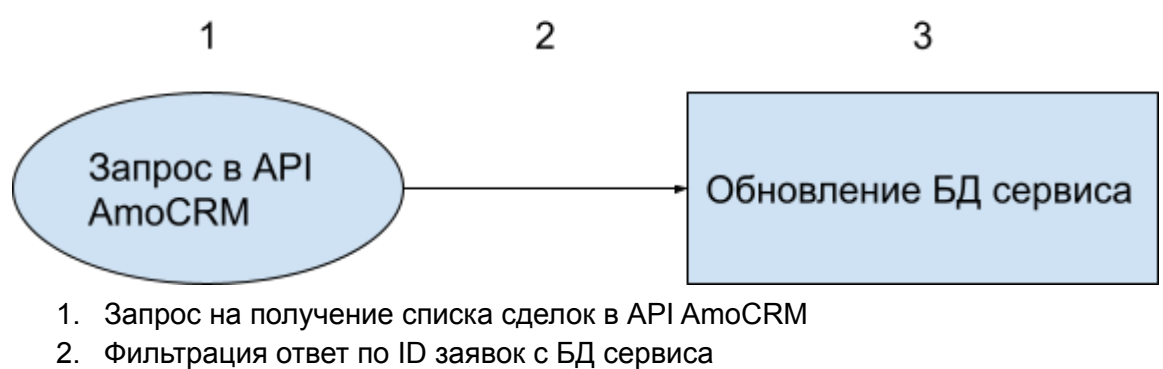

3. Обновление статусов заявок в БД сервиса

Обновление цикличное, производится каждую минуту.